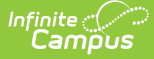

## **Evaluation Summary Report (Idaho)**

Last Modified on 04/04/2024 12:37 pm CDT

#### ID ESR [2024](http://kb.infinitecampus.com/#id-esr-2024) | ID ESR [Reevaluation/Redetermination](http://kb.infinitecampus.com/#id-esr-reevaluation/redetermination-2024) 2024 | ID ESR SLD [2024](http://kb.infinitecampus.com/#id-esr-sld-2024)

Tool Search: Special Ed Documents

The Individual Education Program (IEP) or Evaluation team uses the Evaluation to document the student's educational needs and the student's determination of eligibility for special education.

The current formats of the Idaho Evaluation Summary Report (ESR) include:

- ID ESR 2024
- ID ESR Reevaluation/Redetermination 2024
- ID ESR SLD 2024

Evaluation formats are selected in Eval [Types](https://kb.infinitecampus.com/help/eval-types-special-ed).

An evaluation must be created whether or not the student is determined to have a disability. A copy of the evaluation team report, including the documentation of eligibility, is given to the student's parents by the school district.

#### **ID ESR 2024**

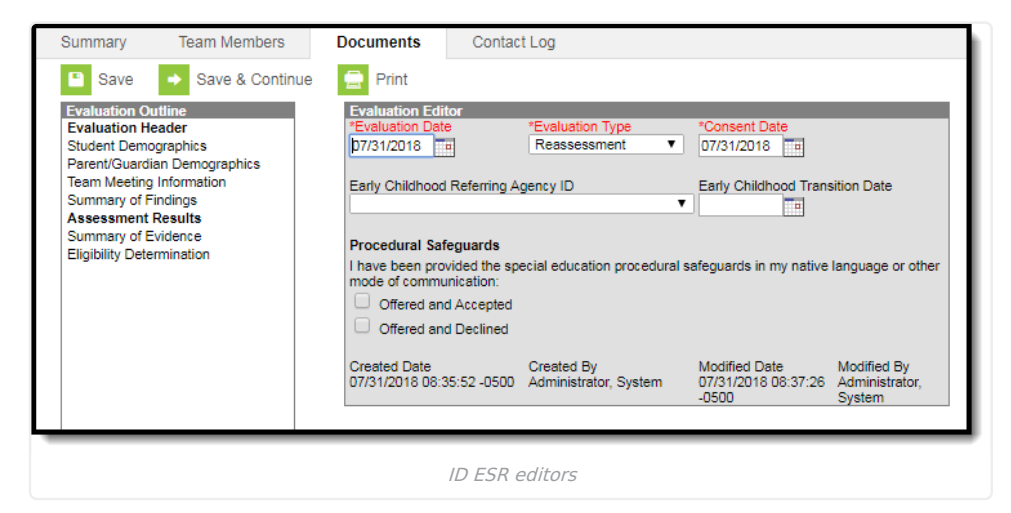

The following table lists the editors available on the student's ID ESR evaluation, the section(s) of the print format that include the entered information, a description of what the editor is used for and any special considerations and instructions for using the editor.

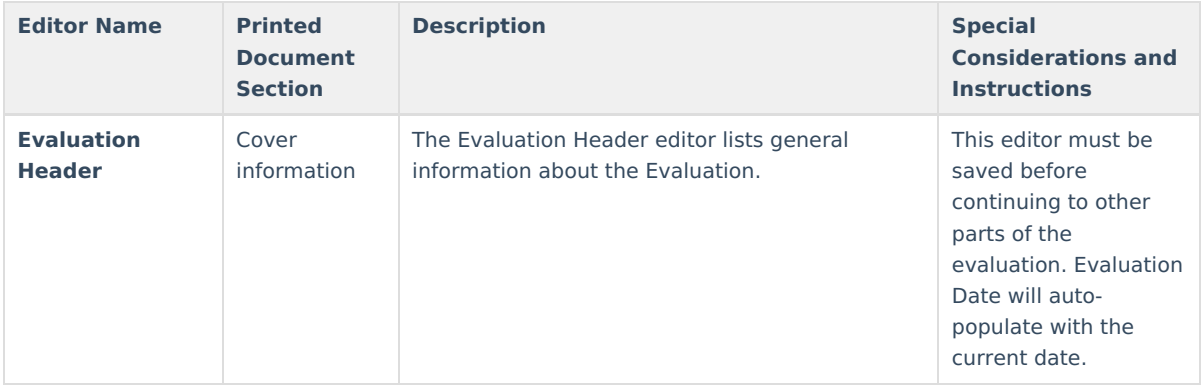

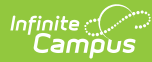

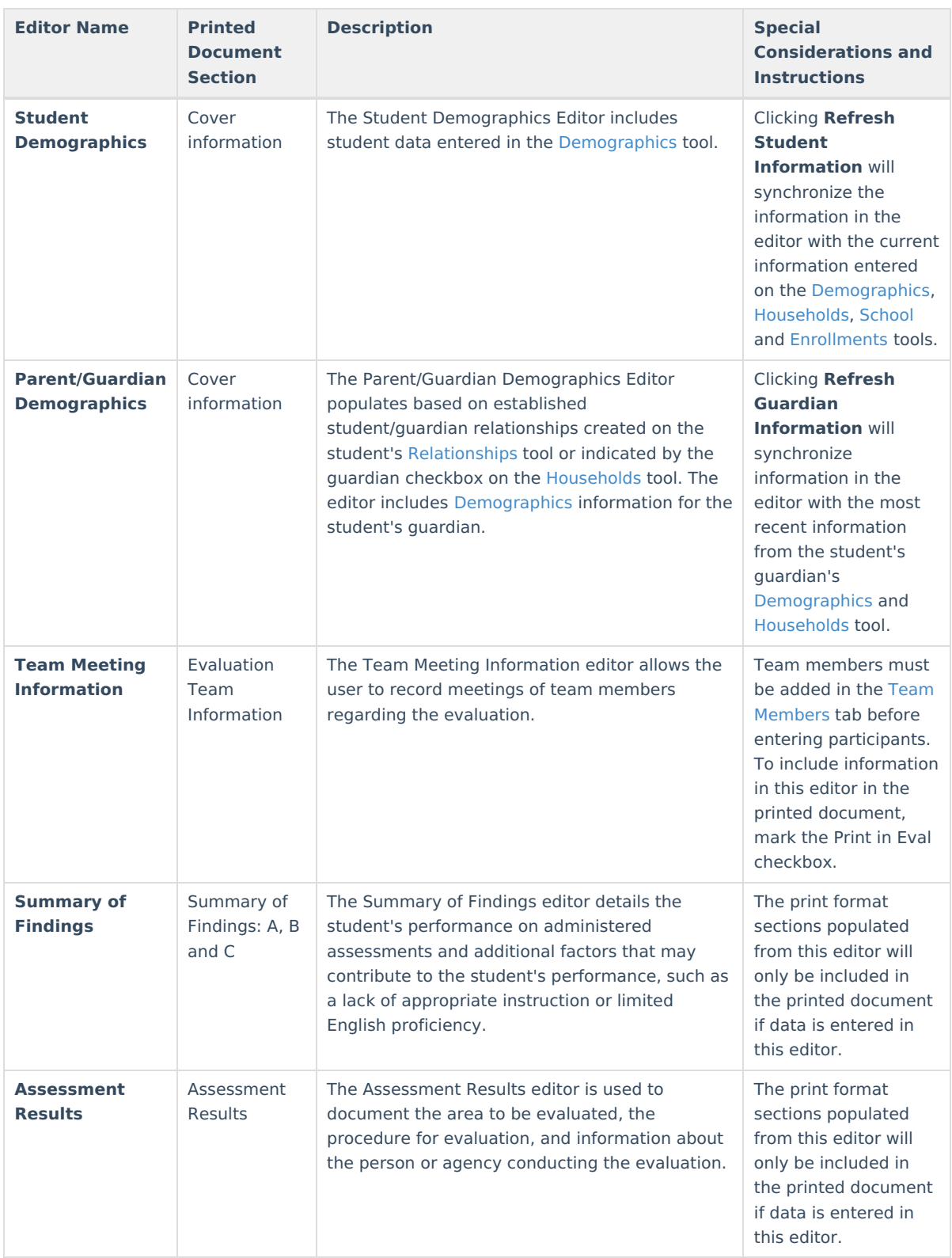

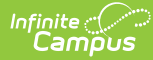

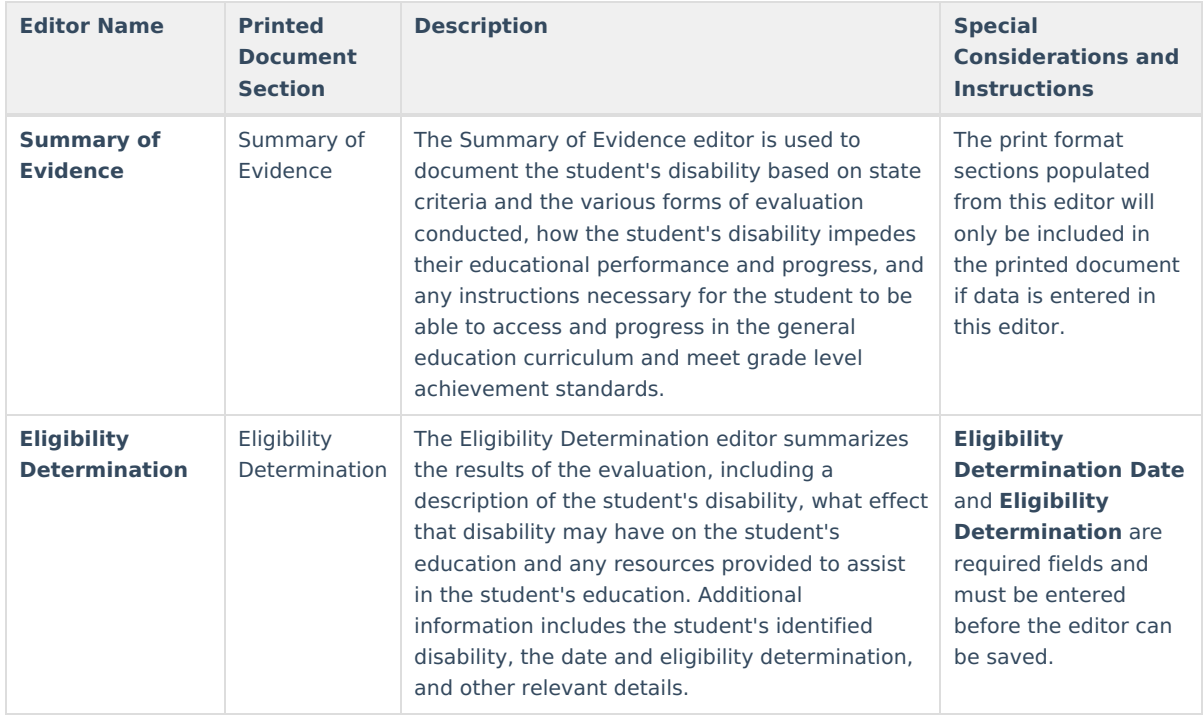

# **ID ESR Reevaluation/Redetermination 2024**

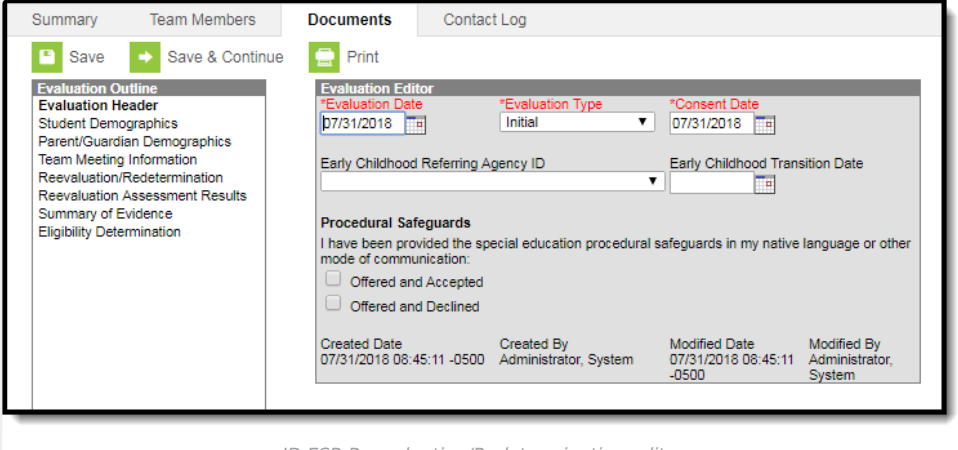

ID ESR Reevaluation/Redetermination editors

The following table lists the editors available on the student's ID ESR Reevaluation/Redetermination, the section(s) of the print format that include the entered information, a description of what the editor is used for and any special considerations and instructions for using the editor.

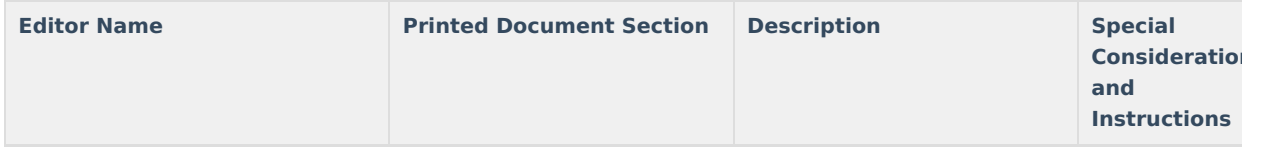

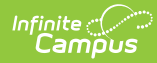

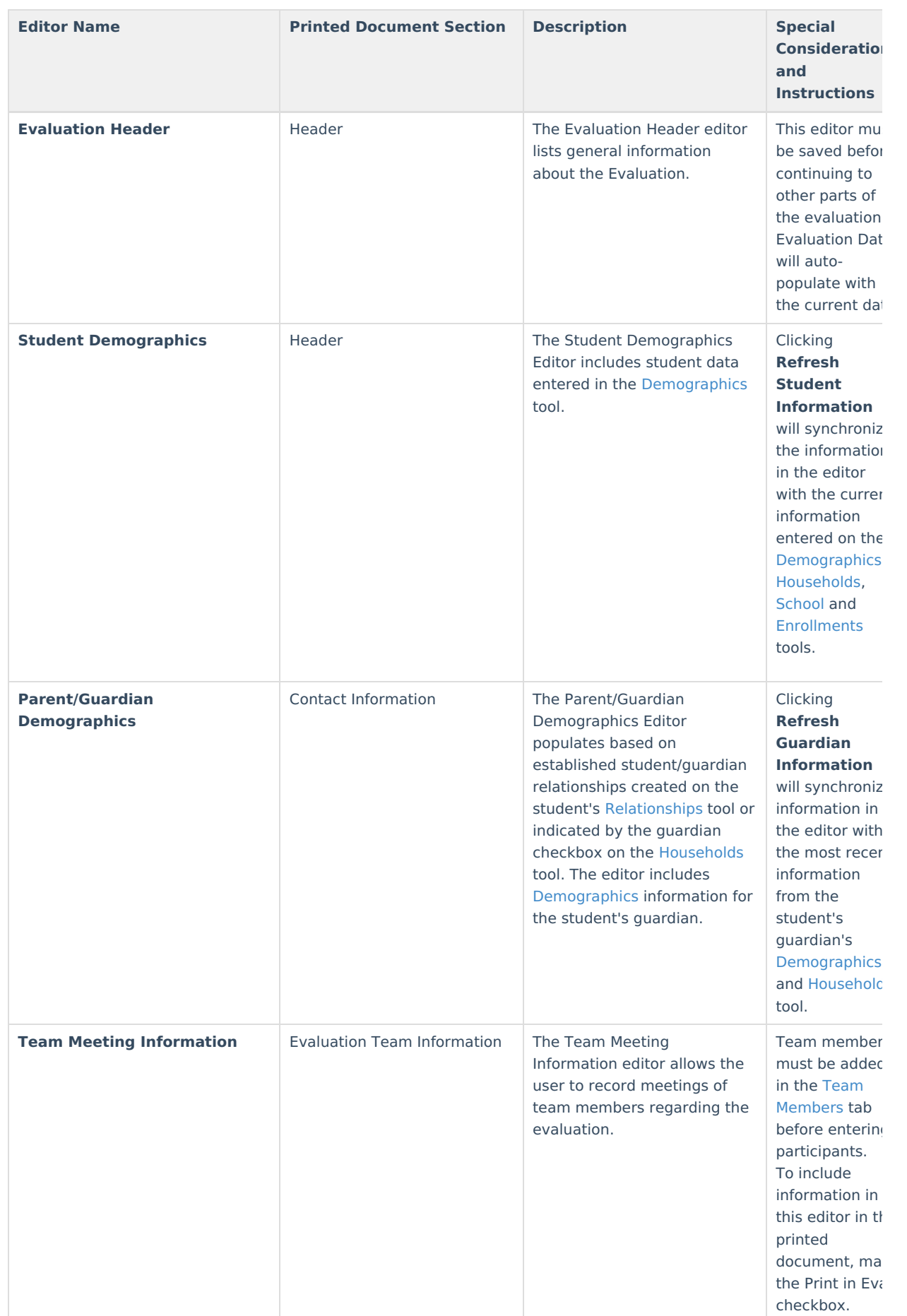

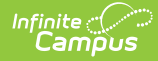

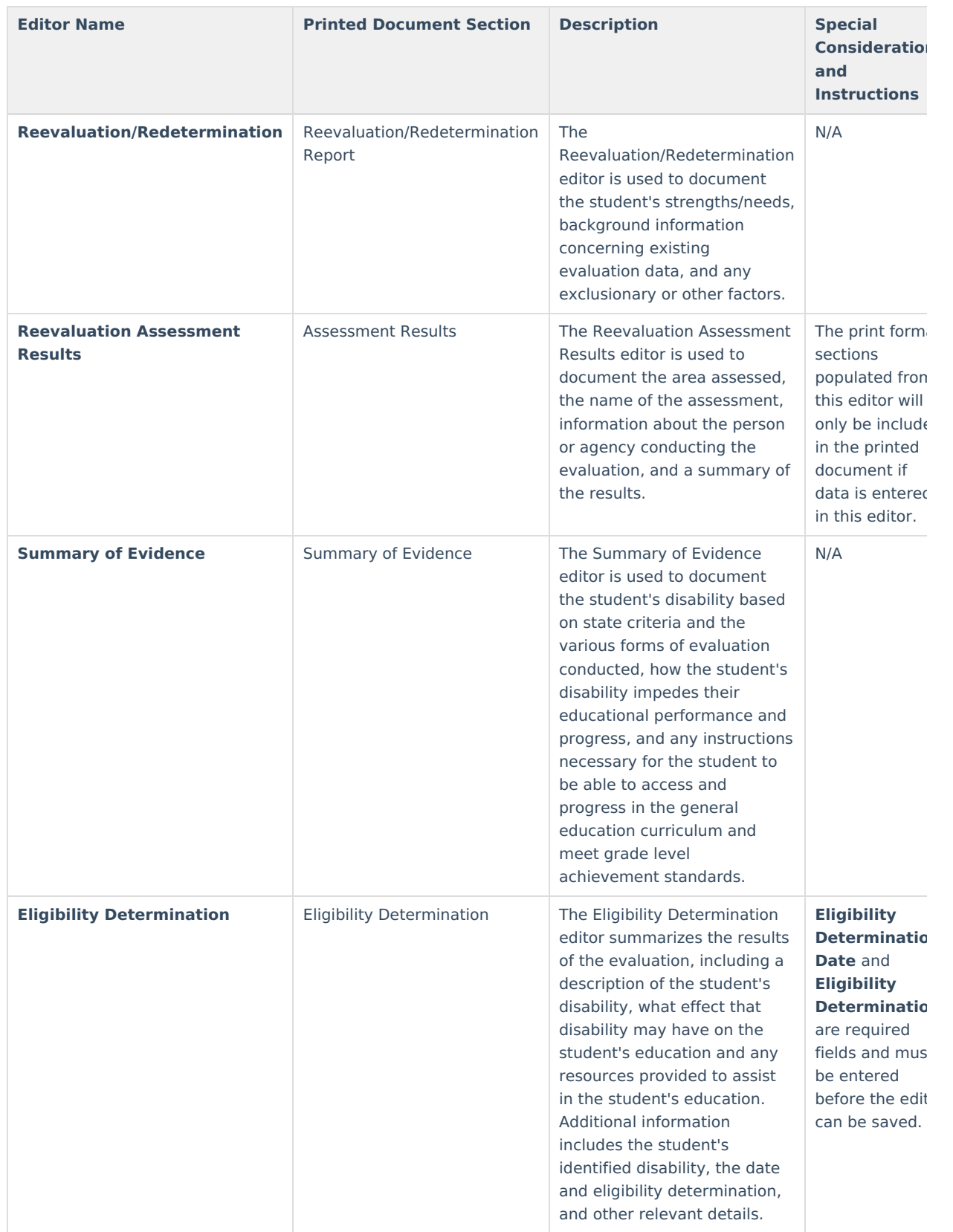

## **ID ESR SLD 2024**

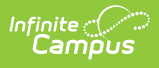

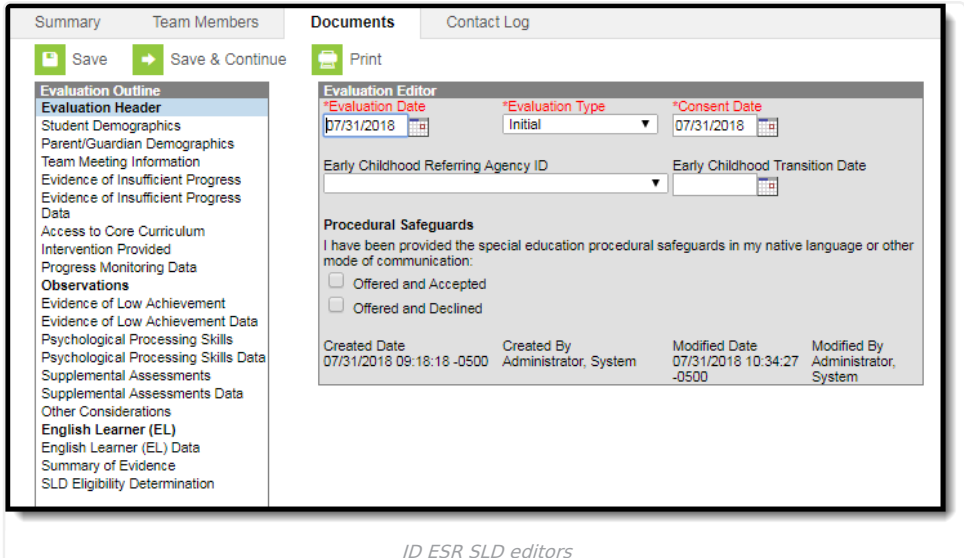

The following table lists the editors available on the student's ID ESR SLD evaluation, the section(s) of the print format that include the entered information, a description of what the editor is used for and any special considerations and instructions for using the editor.

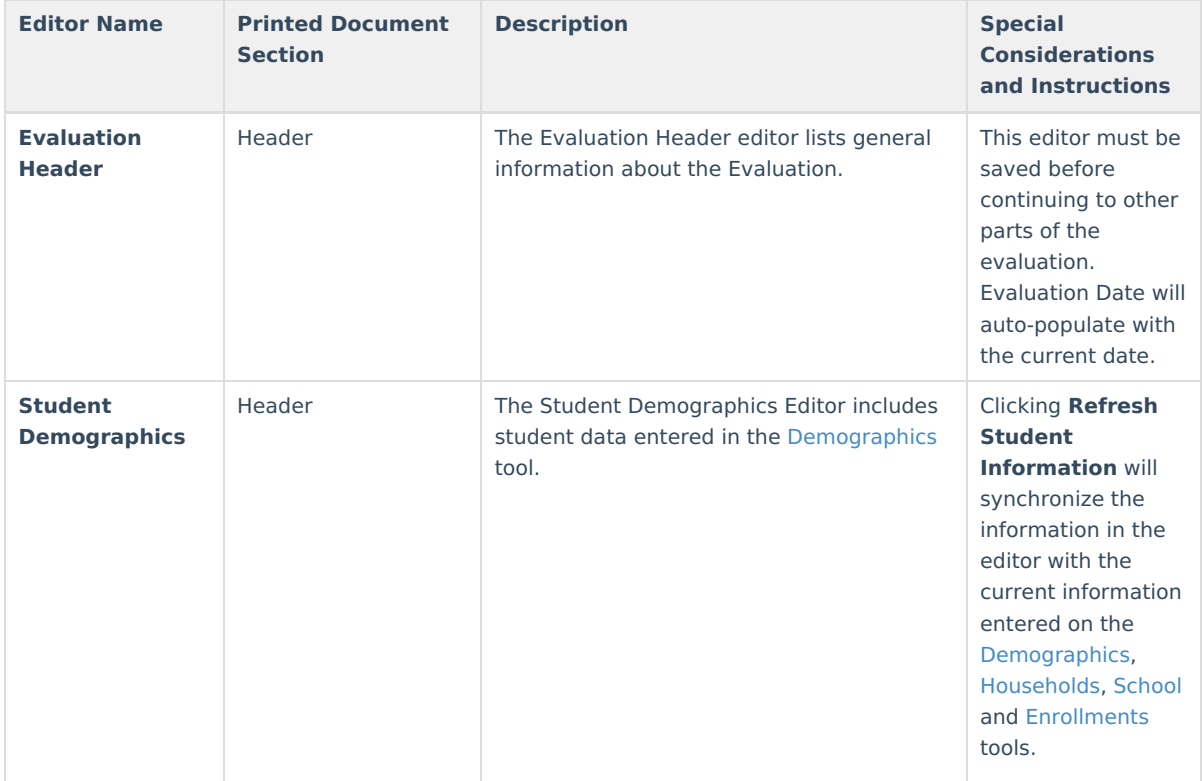

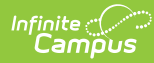

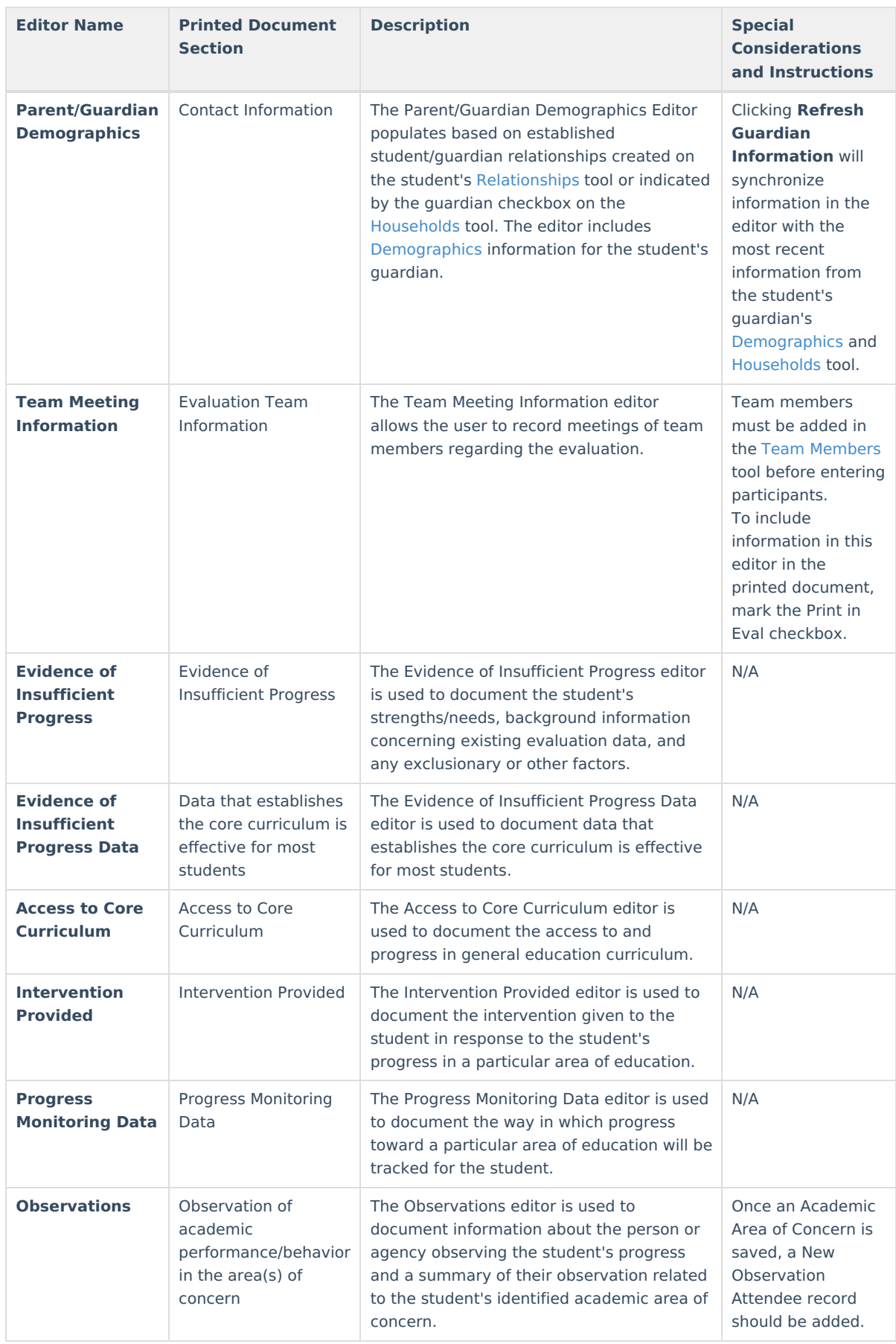

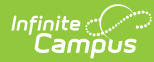

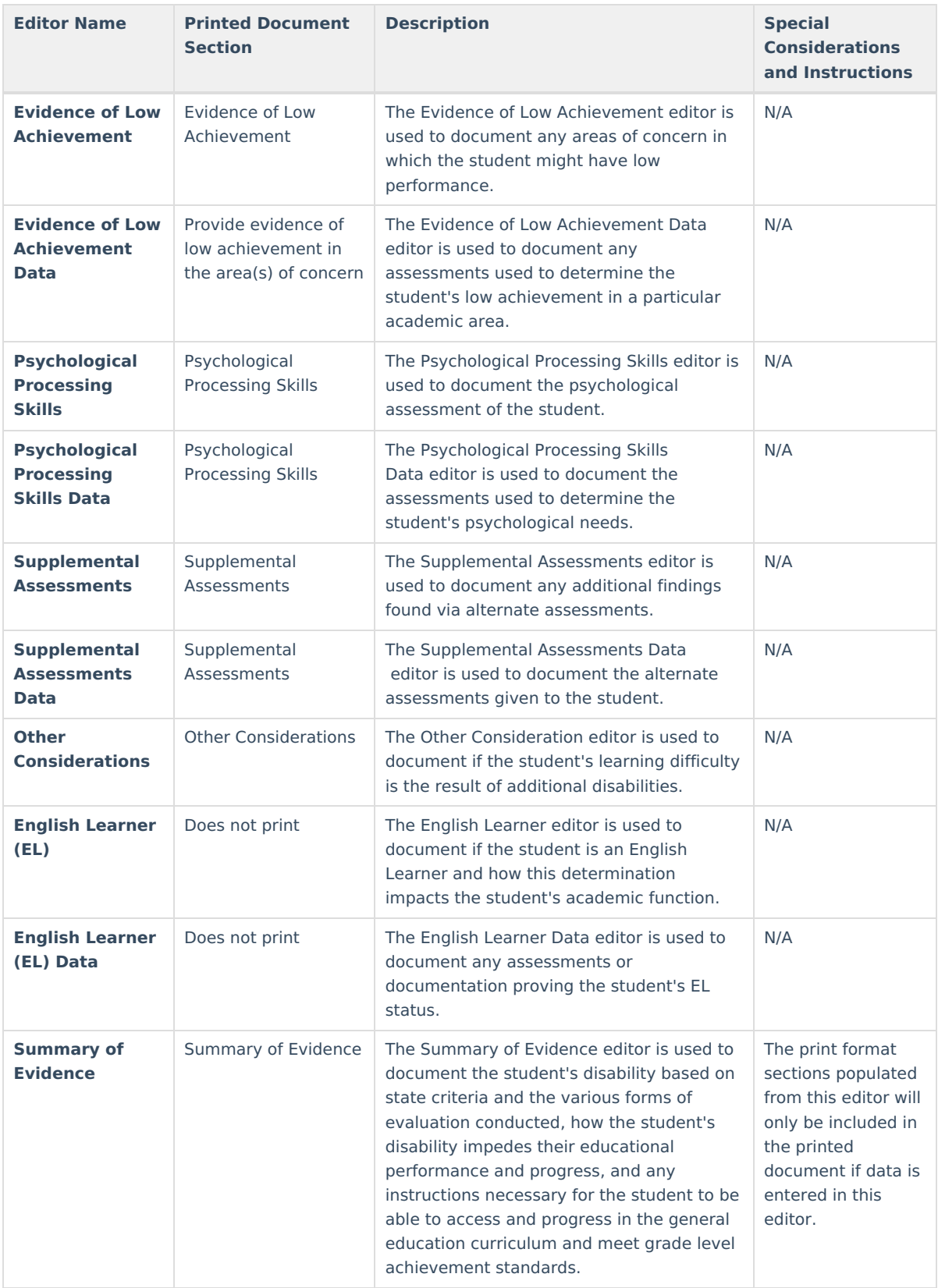

![](_page_8_Picture_0.jpeg)

![](_page_8_Picture_231.jpeg)

#### **Previous Versions**

[Evaluation](http://kb.infinitecampus.com/help/evaluation-summary-report-idaho-2231-and-previous) Summary Report (Idaho) [.2231 and previous]